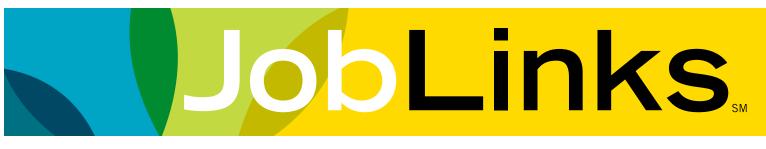

## A Jump Start Guide for Job Seekers

Visit JCCC's JobLinks website at jccc.edu/JobLinks. Click on Job and Internship Listings. Sign in, or select Create Account if you're a first time user.

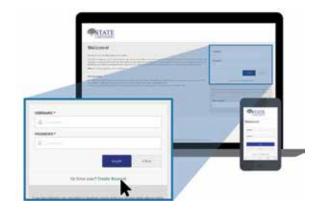

Start your job search from New Job Listings widget on the dashboard or, select **Jobs**  $\rightarrow$  **Job Postings** from the menu. Then enter your search criteria and click **Update Search** to view jobs.

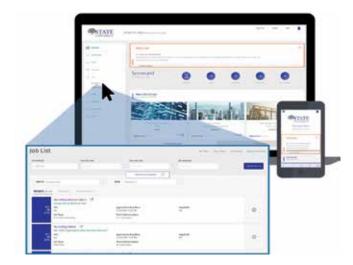

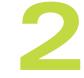

Complete the 3-step registration process to complete your profile:

- 1. Enter contact information
- 2. Answer profile questions
- 3. Upload resume/CV

| Cardidate Regi | stration                                                                                                    |                                                                                                    |              |                  |
|----------------|----------------------------------------------------------------------------------------------------|----------------------------------------------------------------------------------------------------|--------------|------------------|
| 1              | F                                                                                                    |                                                                                                    |              | >                |
| 2              |                                                                                                    | Contract of the local state of the local state of t | -15-12-D     |                  |
| 3              |                                                                                                    |                                                                                                    |              |                  |
| Deserved a     | and the second second se | table in                                                                                                    | 200000       | (James Represent |
| in.            | 1000                                                                                                    | new                                                                                                    | <del>9</del> |                  |

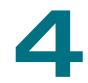

To get notified of new matching jobs posted to your school, select **Save Search** at the top of the job board screen and follow the prompts.

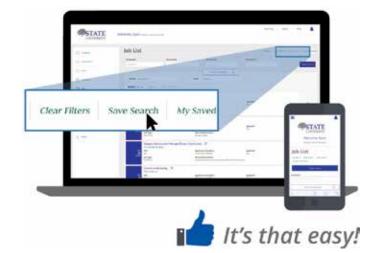

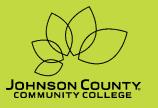

Career Development Center Discover the possibilities 913-469-3870 • careerdevelopment@jccc.edu